## **1. Einleitung**

Der aktive RS232-TTY-Konverter (SWA-FG) ermöglicht Ihrem PC die Kommunikation mit Geräten, die über eine 20mA-Schnittstelle verfügen, z.B. SIEMENS SIMATIC-S5 SPS-Steuerungen. Der Wandler stellt die 20mA-Stromquellen selbst zur Verfügung.

Der serielle Wandler wird in einem Gesamtsystem eingesetzt. Aus diesem Grund sind von Projektierer, Anwender und Monteur die für den jeweiligen Einsatzfall geltenden Normen, Sicherheits- und Unfallverhütungsvorschriften unbedingt zu beachten. Der Betreiber ist für die Einhaltung dieser Vorschriften verantwortlich.

## **2. Funktion**

Der Konverter setzt die V24-Signale der RS232-Schnittstelle Ihres PCs in Linienstromsignale (TTY) um. Für die Elektronik im Konverter wird eine Gleichspannung 9-12V DC benötigt, die über ein Steckernetzteil eingespeist wird.

Die 20mA-Signale für die Lese- und Schreibrichtung werden aus der Versorgungsspannung im Gerät selbst erzeugt. Bei unserem Wandler sind intern zwei Optokoppler eingebaut, die beide Signalrichtungen galvanisch vom PC trennen. Dies bietet optimalen Schutz für Ihre Hardware.

## **3. Inbetriebnahme**

- Schließen Sie das Steckernetzteil des Geräts nur an eine vorschriftsmäßig installierte 230 V Steckdose an, die entsprechend abgesichert ist. Bei Leitungslängen unter 100 Meter sollte das Netzteil auf 9V eingestellt sein! Erst bei längerer TTY-Verbindung wird eine Spannungserhöhung auf 12V benötigt.
- Stecken Sie den RS232-TTY-Konverter auf die SIMATIC S5 CPU oder einer anderen Baugruppe mit entsprechender TTY-Schnittstelle auf. Ist diese eingeschaltet leuchten die beiden LEDs im Gehäuse und signalisieren Stromfluss.
- Stecken Sie nun die 9polige Buchse in eine freie RS232-Schnittstelle an Ihrem PC oder verwenden Sie einen geeigneten USB-RS232-Adapter.
- Sobald Sie eine Verbindung mit Ihrer Programmiersoftware aufbauen blinken die LEDs und signalisieren damit eine Datenverbindung.

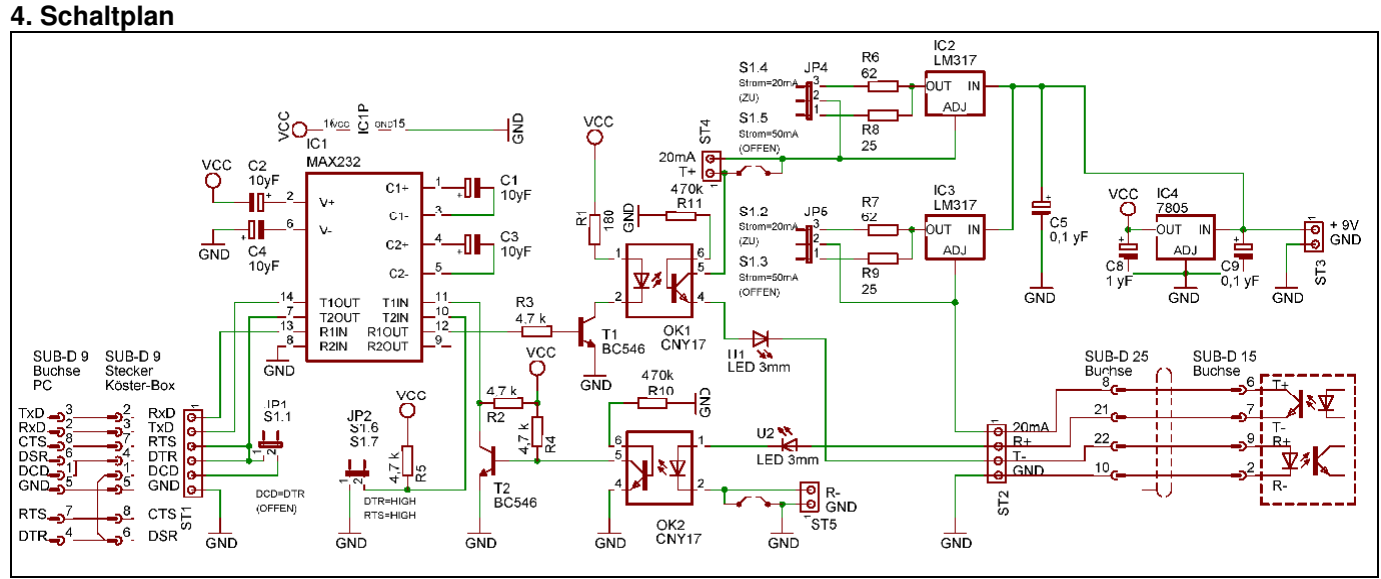

(Nähere Informationen und Download unter http://www.horter.de/doku/)

## **6. Technische Daten**

- Versorgung 9-12V / 100mA
- Gehäuseabmessungen 122 x 72 x 30 mm

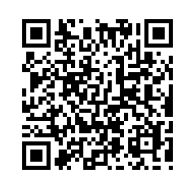

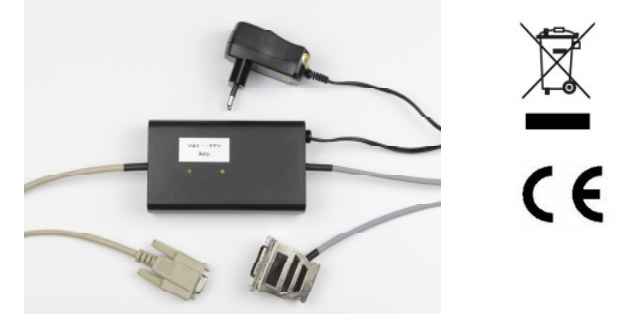